# Massicot ClassicCut

Utilisation d'un massicot ClassicCut

C'est quoi un massicot?

Le massicot permet de découper un ensemble de feuilles avec précision. Il peut accueillir 25 feuilles maximum, allant du A7 (74x105mm) au A3 (420x297mm).

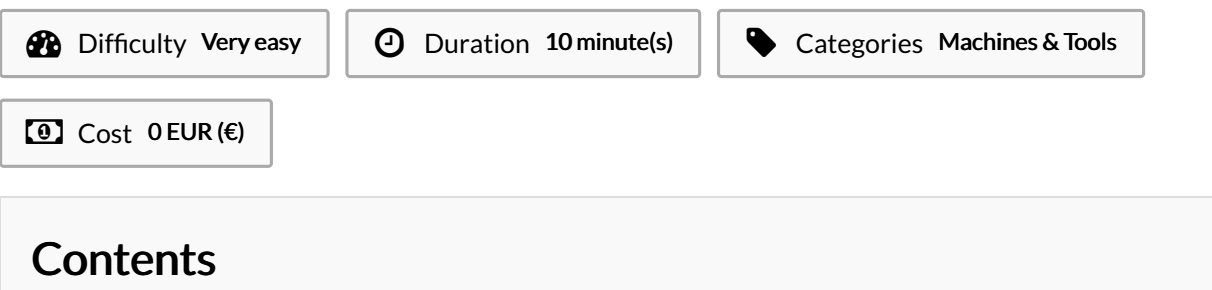

[Introduction](#page-0-0)

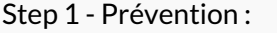

Step 2 - [Chargement](#page-0-2) du papier

Step 3 - [Massicotages](#page-1-0)

**Comments** 

#### <span id="page-0-0"></span>Introduction

Caractéristiques de l'outil :

- Cisaille Rexel ClassicCut CL420
- Dimensions : 410 x 204 x 834
- Le massicot permet de découper un ensemble de feuilles avec précision. Il peut accueillir 25 feuilles maximum, allant du A7 (74x105mm) au A3 (420x297mm).
- Il peut notamment découper des feuilles plastiques, papier craft cartonné, calques...

Materials **Tools** 

### <span id="page-0-1"></span>Step 1 - Prévention :

Attention c'est un outil qui comporte une lame, il faut la manipuler avec précaution, être attentif et concentré.

## <span id="page-0-2"></span>Step 2 - Chargement du papier

- Levez la tirette a5n de placer le papier
- Rabaissez-la pour que le papier ne bouge plus

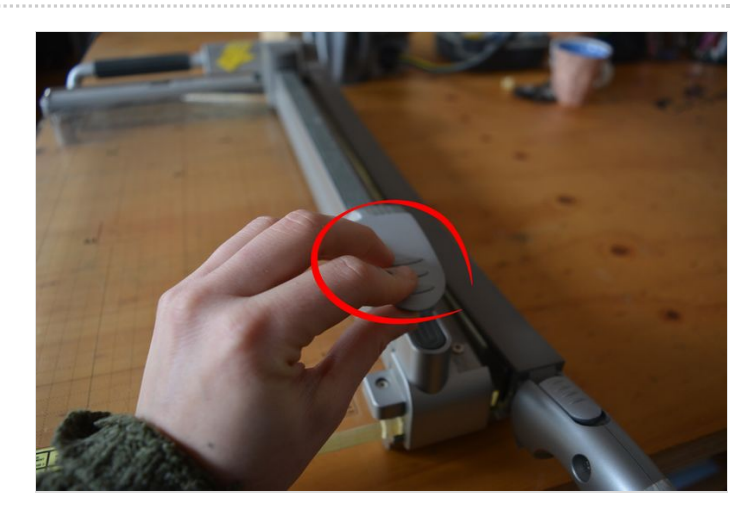

#### <span id="page-1-0"></span>Step 3 - Massicotages

- Sur le manche du massicot, vous trouverez un loquet. Poussez-le vers vous pour pouvoir soulever la lame
- Rabattez le pour couper le papier
- $\bullet$  Attention : lorsque que vous descendez la lame, vérifiez que vos doigts ne sont pas dans la trajectoire de découpe
- N'oubliez pas de repousser le loquet de sécurité lorsque vous avez 5ni de couper.

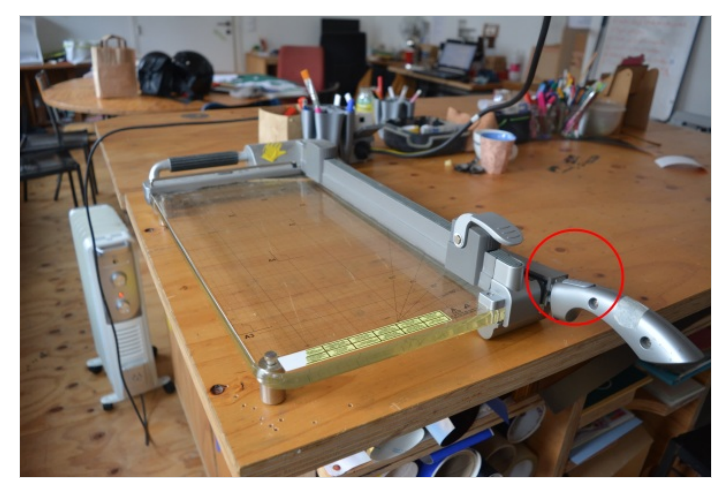

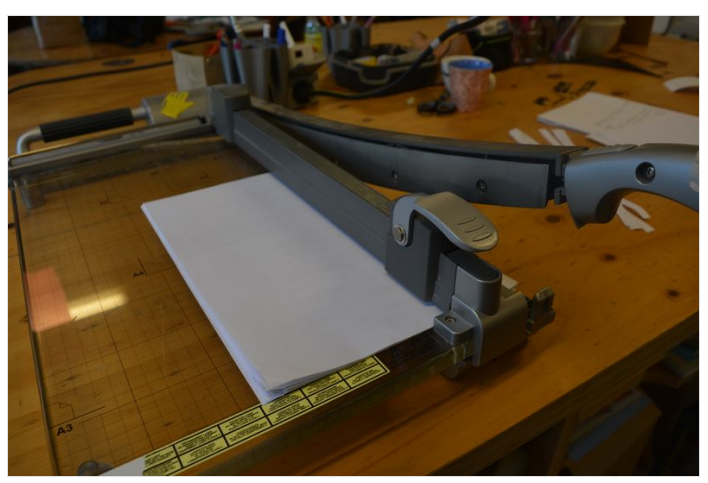

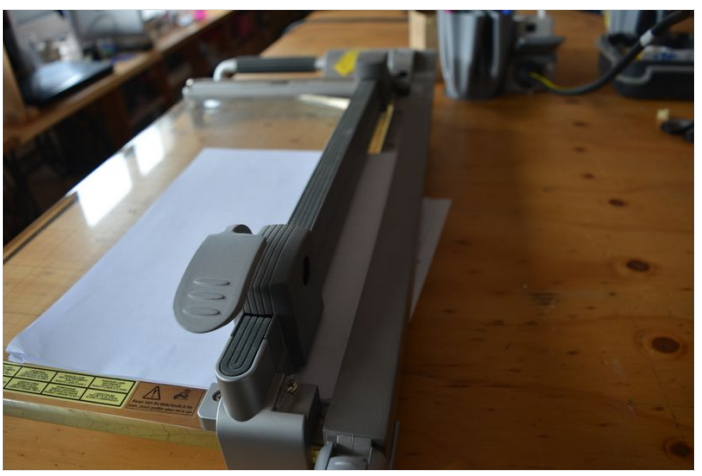